## SAP ABAP table ISU ORDER DATES {Structure for Waste Disposal Order Data (Internal)}

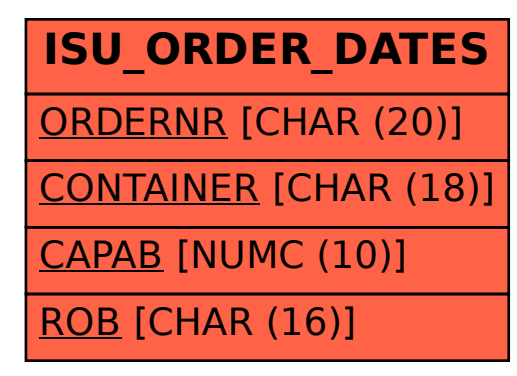